$=60$ 

## Notenbeispiel **Arr: Eduardo Tognazza**

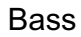

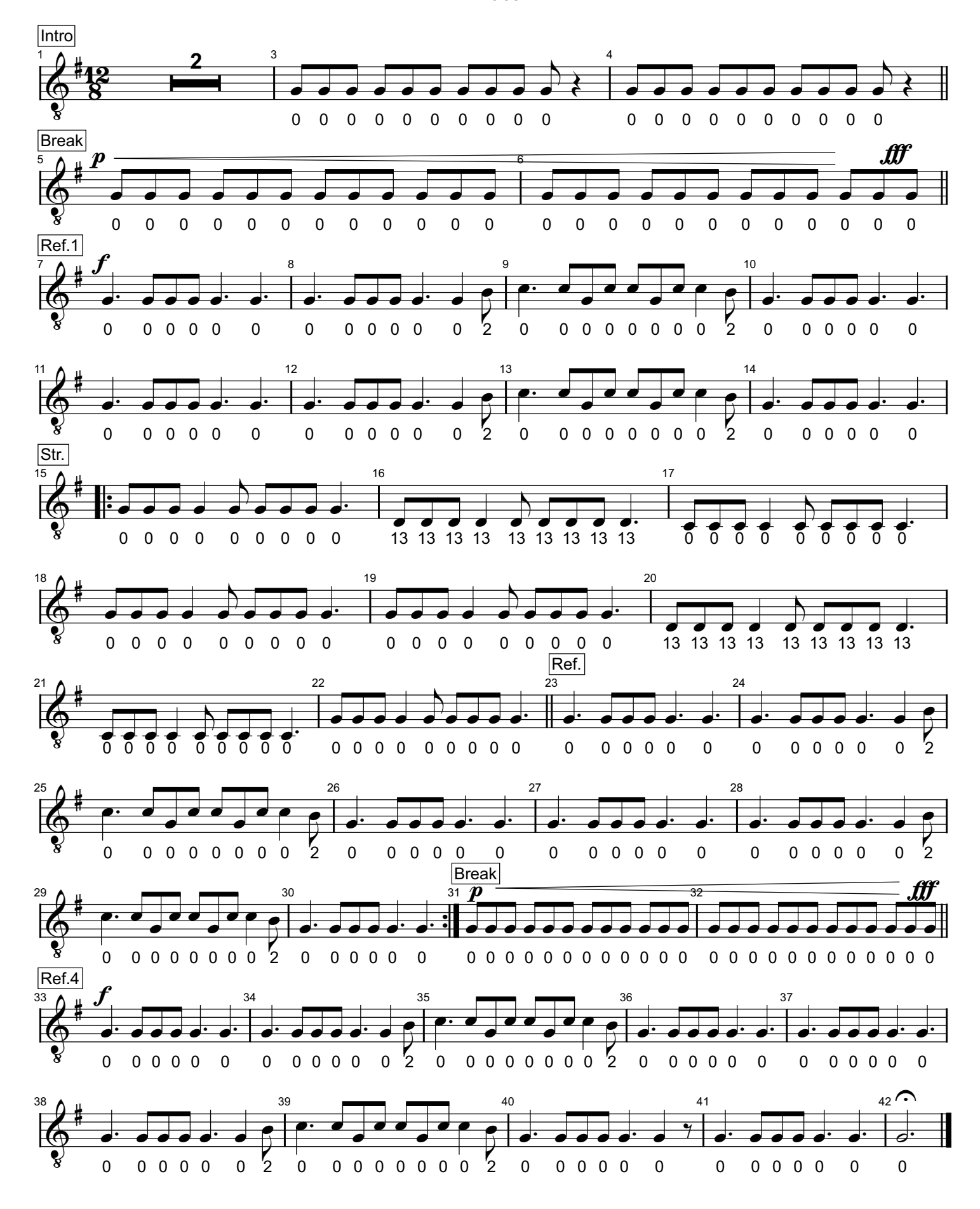

Printed by MIDI-Connections www.notefuergugge.ch